## **SONY**

## **1 本機能をご利用いただくにあたって**

- ・「NURO」アプリ(iOS/Android)をお使いのスマートフォン端末にインストールが必要です。 インストールの手順、「NURO」アプリについてはHPをご確認ください。 <https://www.nuro.jp/hikari/app/>
- ・NURO 光G2V/G2、及びオプションサービス「スマートセット」へのお申込みが必要です。 「スマートセット」についてはHPをご確認ください。 <https://www.nuro.jp/hikari/smartset/>

「スマートセット」に付帯されるQrio Lock (レンタル) とNSD-G1000Tの設置および設定 が必要です。

・Qrio Lockのアカウントのご登録(無料)が必要です。 またご登録にはメールアドレスが必要です。

## **2 設定手順**

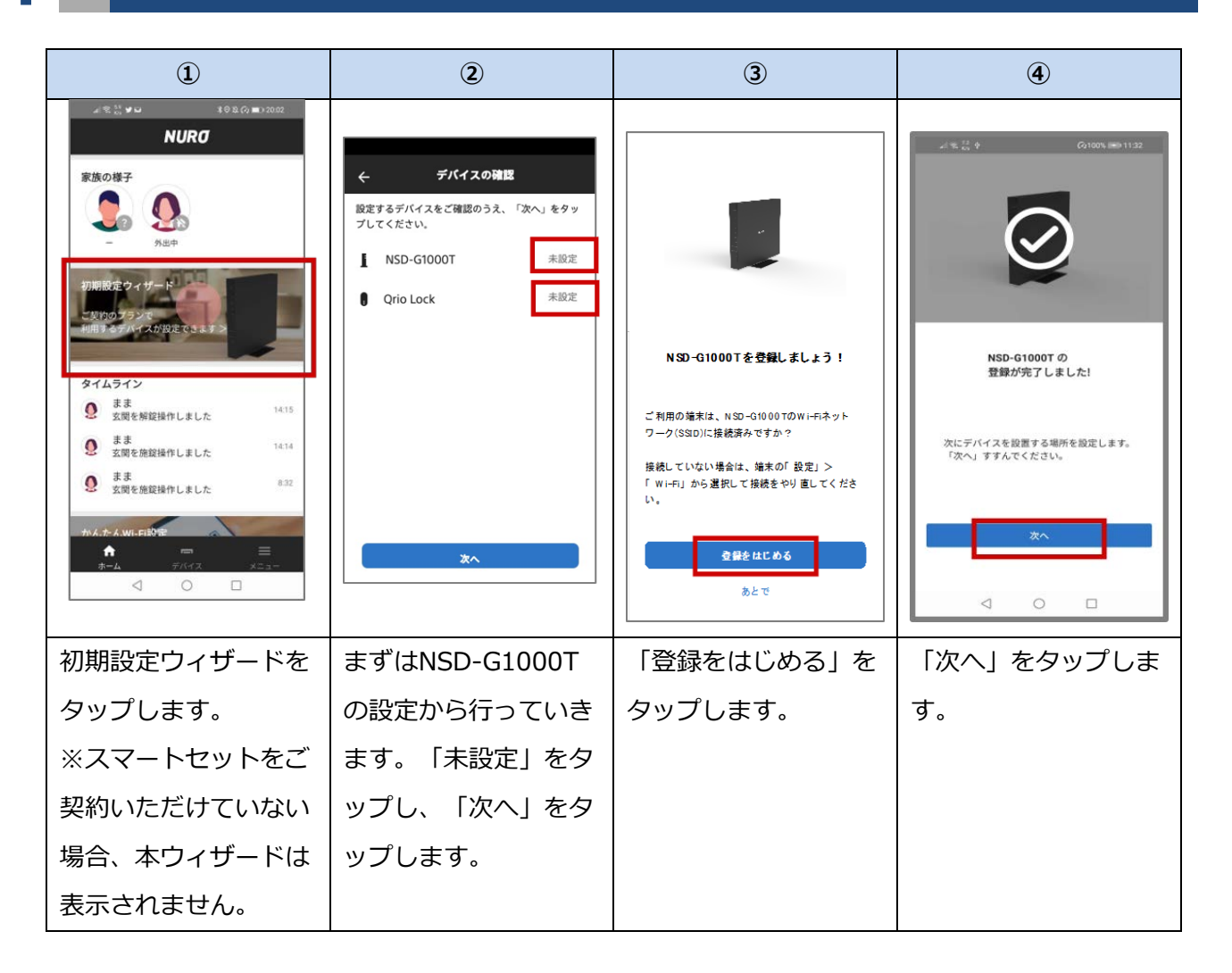

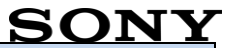

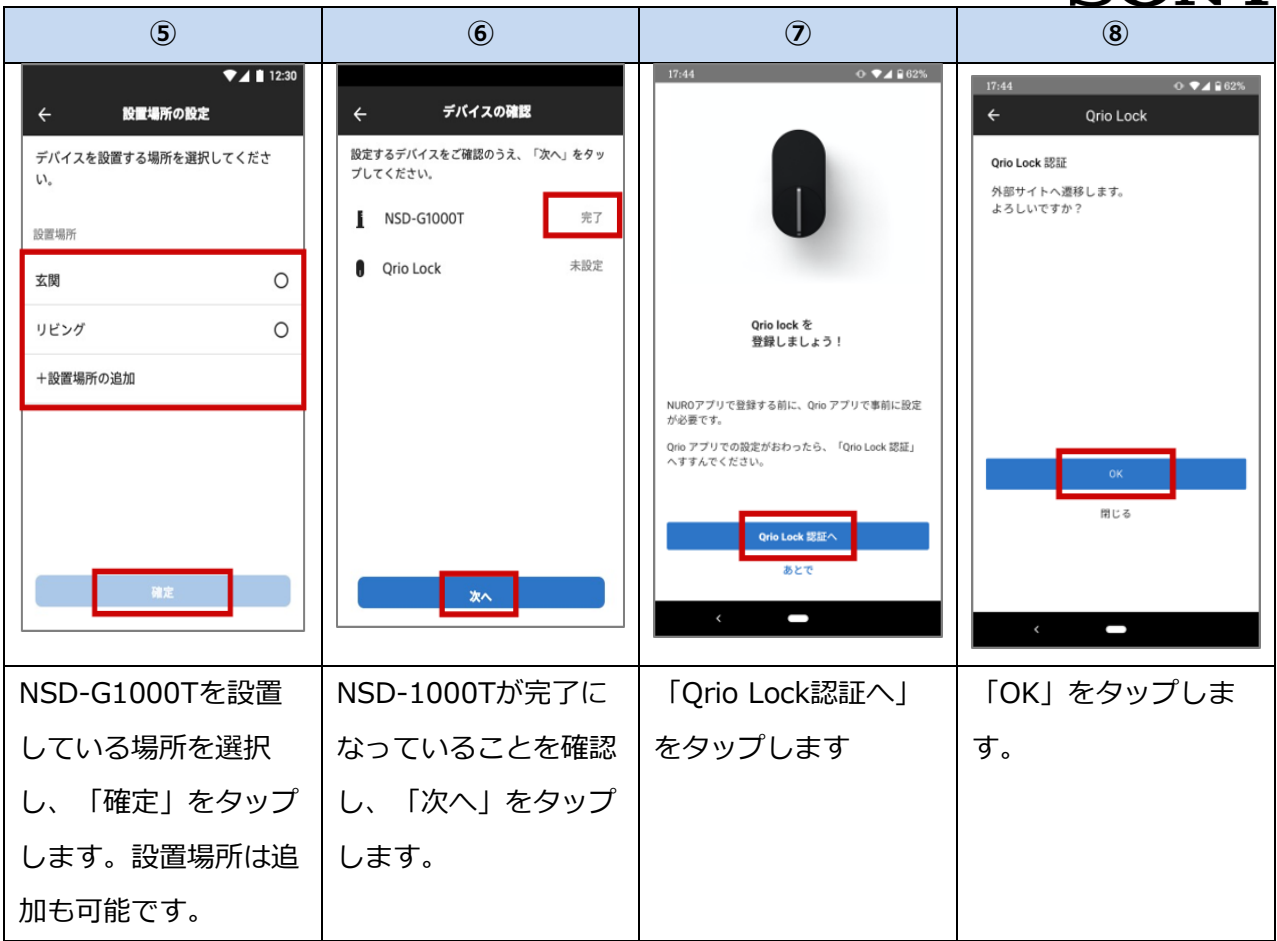

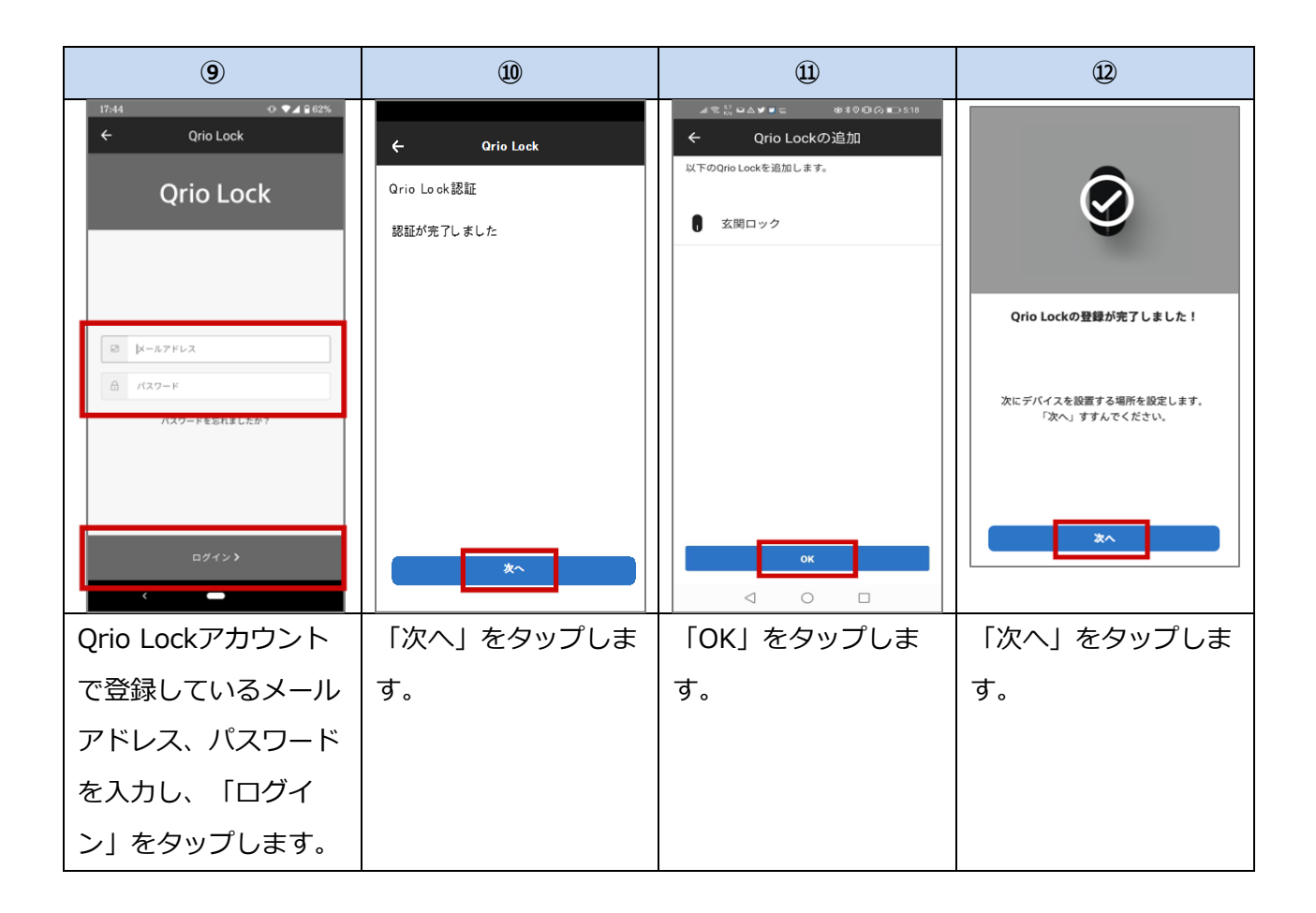

## **SONY**

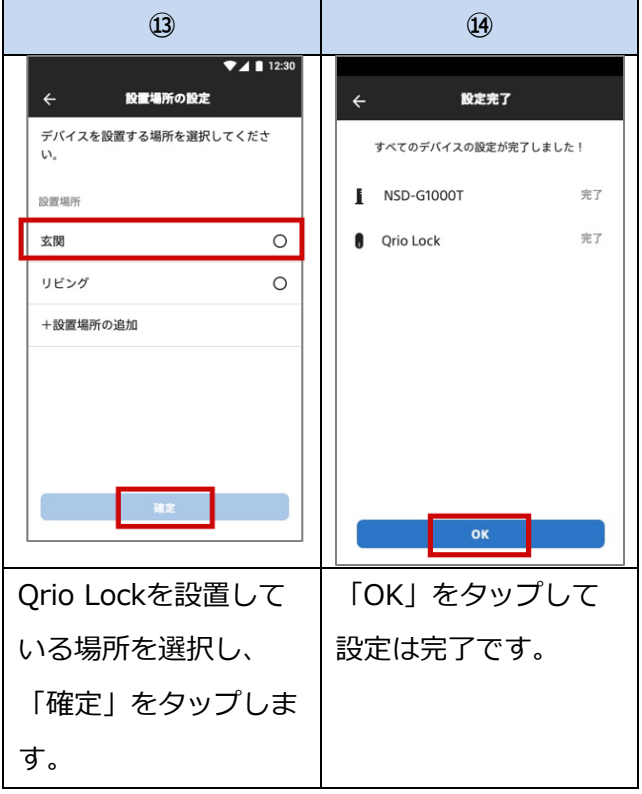

 $-$  EOF  $-$